## Wiederherstellung gelöschter Elemente

29.04.2024 07:00:13

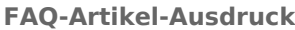

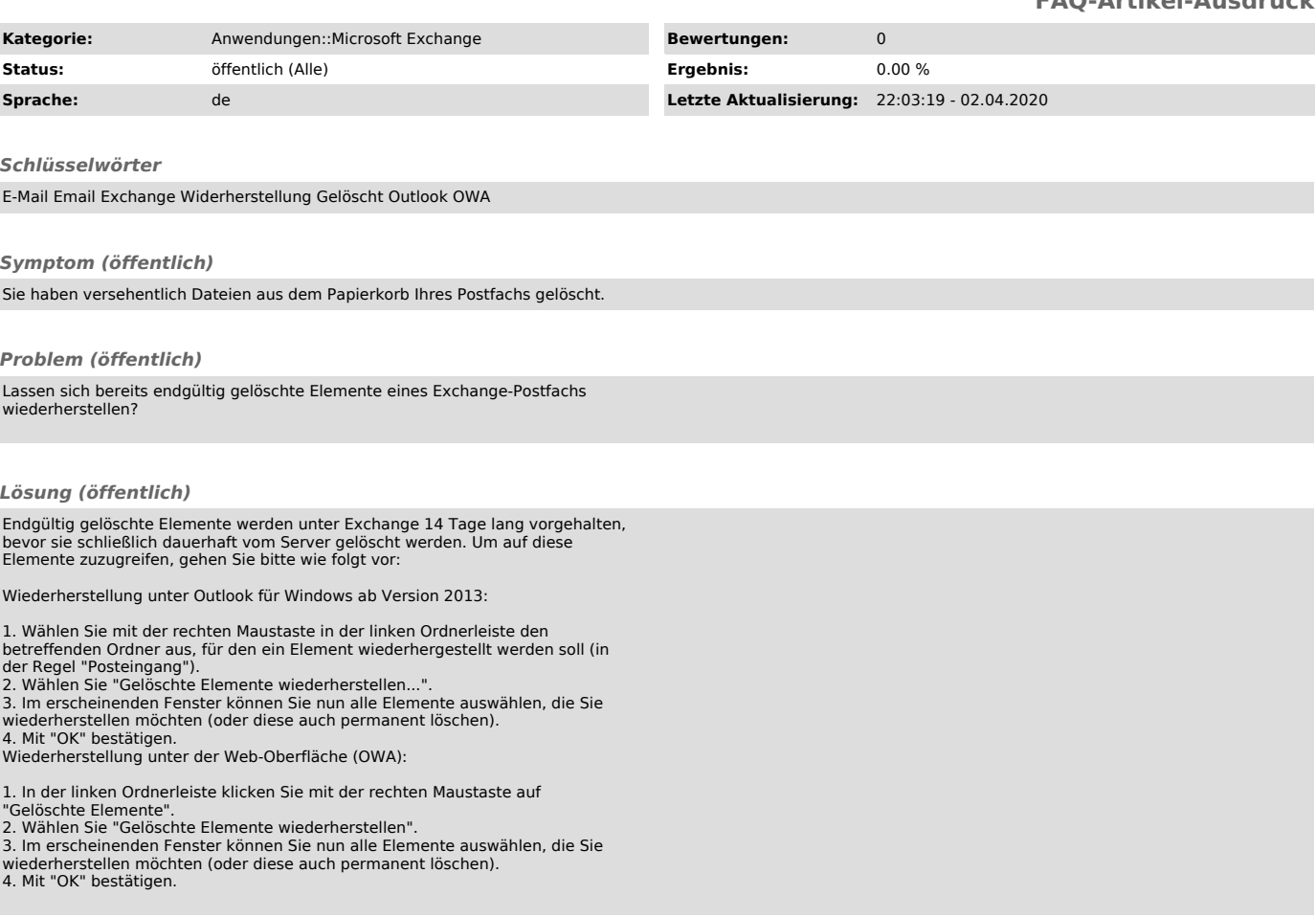